## **Hvordan laste inn Nyby-appen for å bruke Tynsethjelpa?** Følg bruksanvisningen nedenfor, spør dine nærmeste om hjelp eller spør på Frivilligsentralen

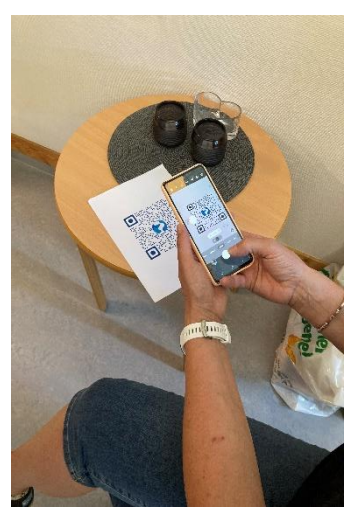

Skann QR-koden i Frys du skanner QR kode Installèr Nyby-appen Tynsetmagasinet med Velg App Store (Iphone) søk opp Nyby på App Store eller Google Play

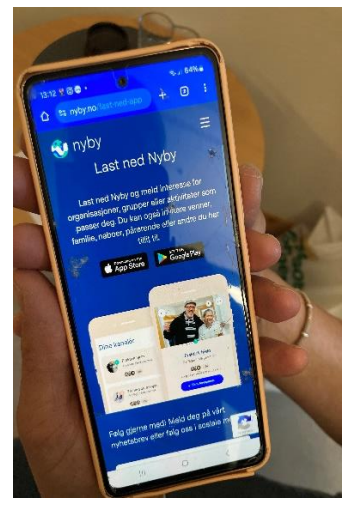

mobilkameraet, eller eller Google Play (de andre tlf)

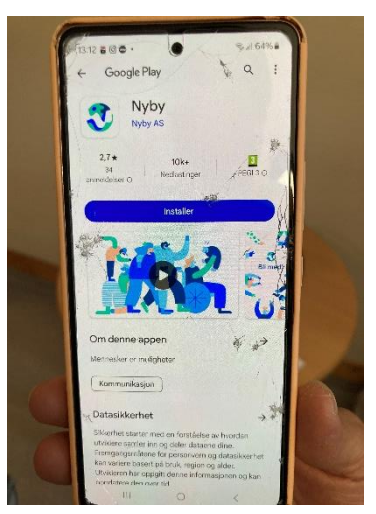

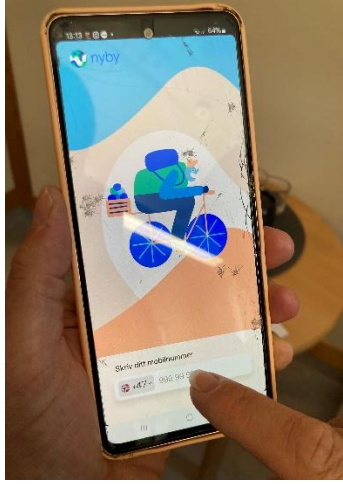

 $\begin{array}{c} \hline \end{array}$ Registrer med telefonnummer: Tast inn 4-sifret kode Frank Registrer ditt navn: Skriv inn ditt mobilnr du nettopp fikk på sms Skriv inn navnet ditt

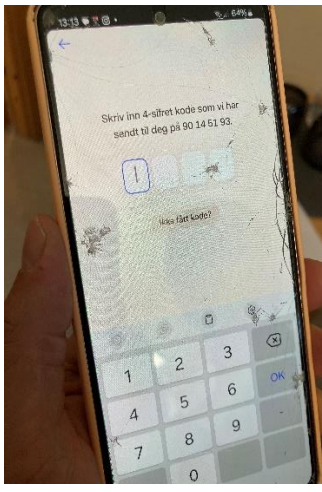

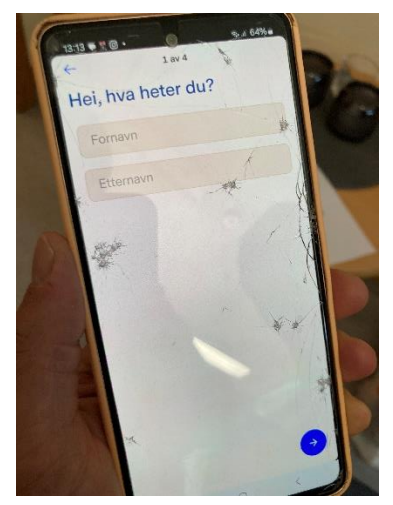

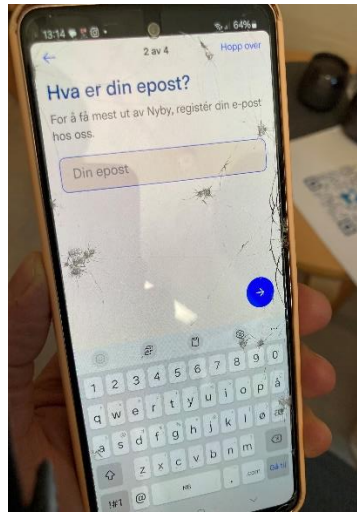

 $\overline{\phantom{a}}$ Registrer epost adresse: Velg by eller sted: Godta vilkår: Skriv inn din epost-adresse Bruk nåværende posisjon Trykk på den blå linja eller hopp over hvis du ikke eller skriv inn Tynset har epost

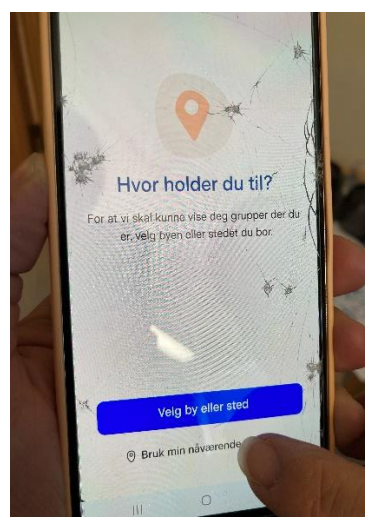

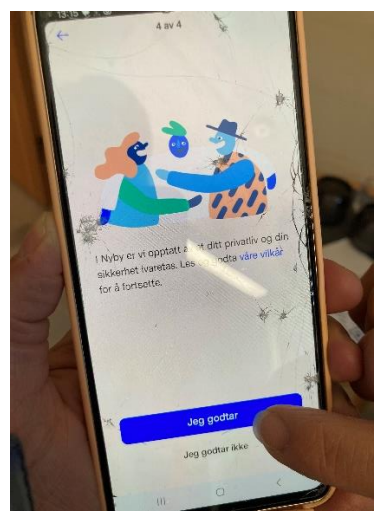

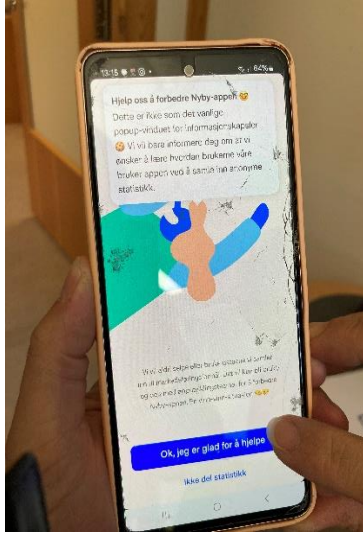

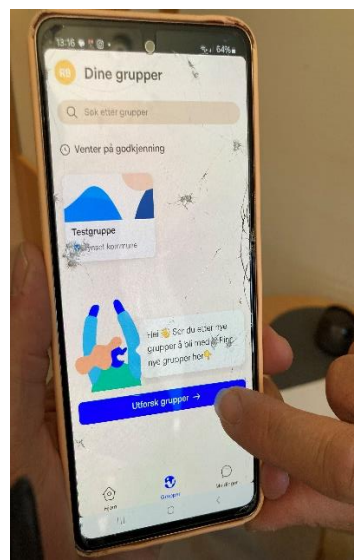

å komme til søkefelt medlem og statsminister medlem medlem medlem medlem og statsminister medlem medlem medlem

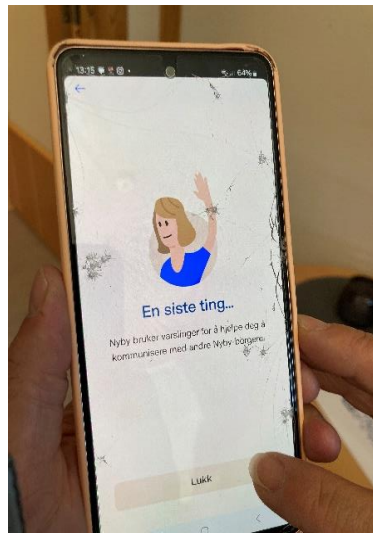

Velg om du vil dele Godta varslinger fra app: Finn Tynsethjelpa:

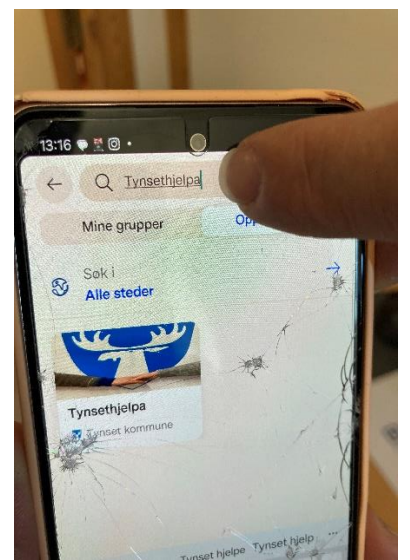

Trykk utforsk grupper for Skriv Tynsethjelpa i søkefeltet Trykk på den blå linja for å bli

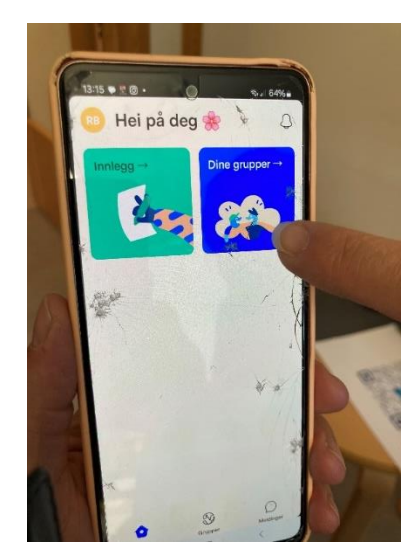

statistikk Trykk på Lukk Trykk på Lukk Trykk på den blå firkanten

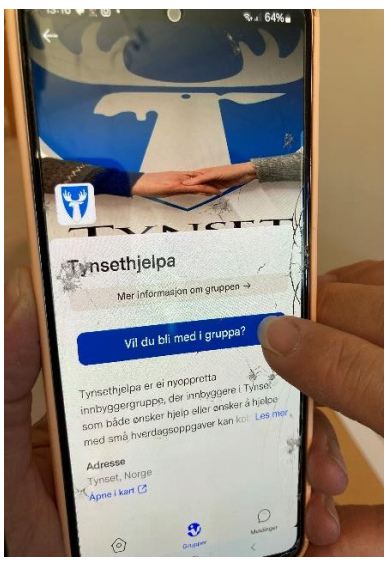

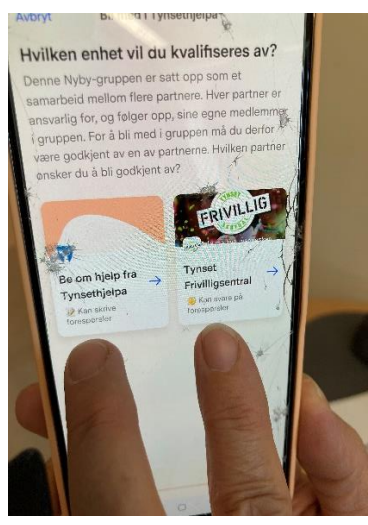

vil være frivillig (Tynset Frivilligsentral)

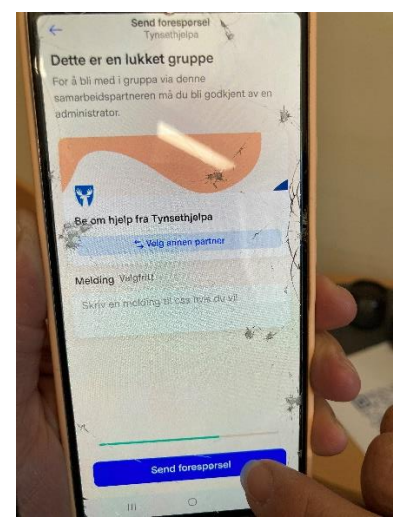

Velg du om du vil be Bli godkjent i Tynsethjelpa En forespørsel er sent til Trykk på den blå linja **Trykk på den blå linja** administrator, og du vil

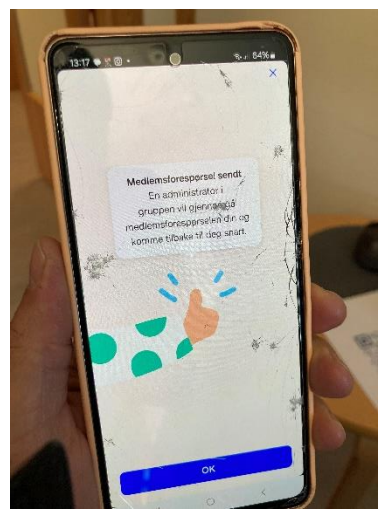

om hjelp eller om du bli godkjent så raskt som mulig

## **Du vil få varsling på telefon at du er godkjent. Gå da inn på Nybyapp og velg Tynsethjelpa**

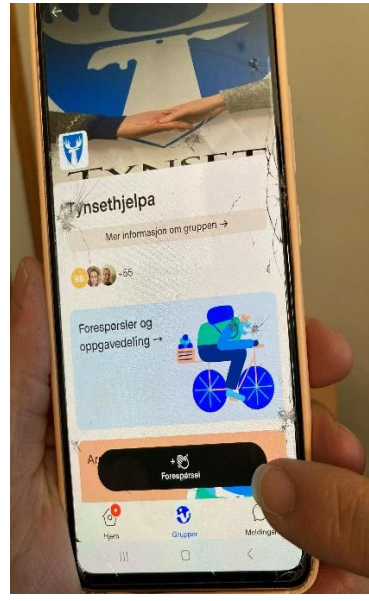

 $\overline{\phantom{a}}$ for å legge ut ny forespørsel forespørsel i Tynsethjelpa man skriver forespørsler før

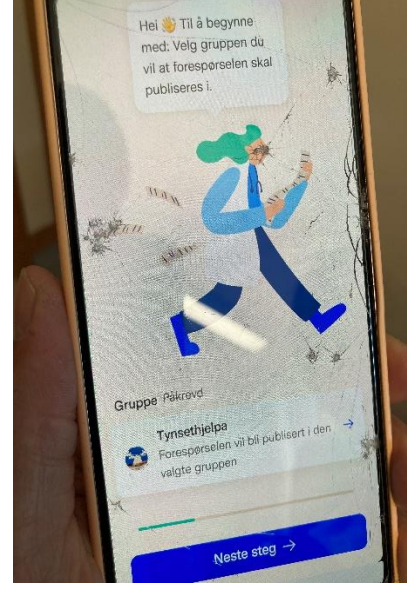

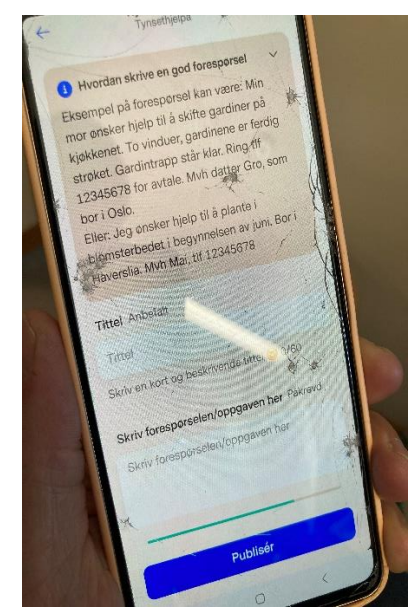

Trykk på den svarte linja Bekreft at du vil legge ut Se veiledningen for hvordan dersom du har valgt gruppa Trykk på den blå linja du skriver din egen, og publiser for å be om hjelp med å trykke på den blå linja

Etter du har lagt ut forespørsel vil du få varsling på telefonen din når noen svarer deg. Dere kan da avtale direkte med hverandre via meldinger i Nyby app. Husk å velge «lukk avtale» med den du har avtalt oppdraget med. LYKKE TIL  $\circled{c}$